# **EDGE 16.24.0 (Gaustatoppen) Release Notes**

#### **Document Information**

These release notes describe the improvements and changes made to the EDGE platform for the **EDGE 16.24.0** release.

You can use the field below to search for topics using the full or partial title or relevant key words:

**Changes and enhancements are described in: [Area of Enhancements Summary | EDGE 16.24.0](https://confluence.jaggedpeak.com/display/PDoc/Area+of+Enhancements+Summary+%7C+EDGE+16.24.0) [Customer Service | EDGE 16.24.0](https://confluence.jaggedpeak.com/display/PDoc/Customer+Service+%7C+EDGE+16.24.0) [Order Management | EDGE 16.24.0](https://confluence.jaggedpeak.com/display/PDoc/Order+Management+%7C+EDGE+16.24.0) [Inventory Management | EDGE 16.24.0](https://confluence.jaggedpeak.com/display/PDoc/Inventory+Management+%7C+EDGE+16.24.0) [Payments | EDGE 16.24.0](https://confluence.jaggedpeak.com/display/PDoc/Payments+%7C+EDGE+16.24.0) [Integration | EDGE 16.24.0](https://confluence.jaggedpeak.com/display/PDoc/Integration+%7C+EDGE+16.24.0) [System Support and Administration-Related Enhancements | EDGE 16.24.0](https://confluence.jaggedpeak.com/display/PDoc/System+Support+and+Administration-Related+Enhancements+%7C+EDGE+16.24.0) [Resolved Issues | 16.24.0](https://confluence.jaggedpeak.com/display/PDoc/Resolved+Issues+%7C+16.24.0)**

## **Distribution**

This information may be viewed by and distributed to both internal Jagged Peak employees and Jagged Peak clients.

## **Version History**

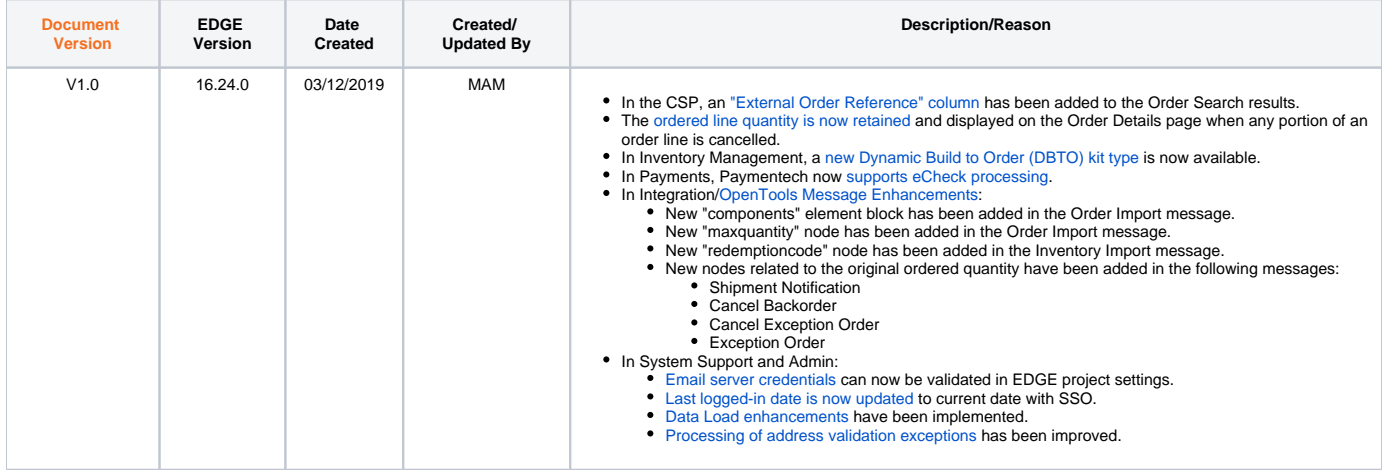

#### **PDF Version**

These release notes are also available as a PDF that you can view online, print or download.

**Click the image below to open the PDF for the EDGE 16.24.0 Release Notes.**

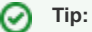

For best results, hover the cursor over the image and click your right mouse button (or equivalent laptop button or mobile device control), then select **Open link in New Window** in the shortcut menu. (If prompted, select to either open the file in Acrobat® Reader® or save the file, as preferred.)

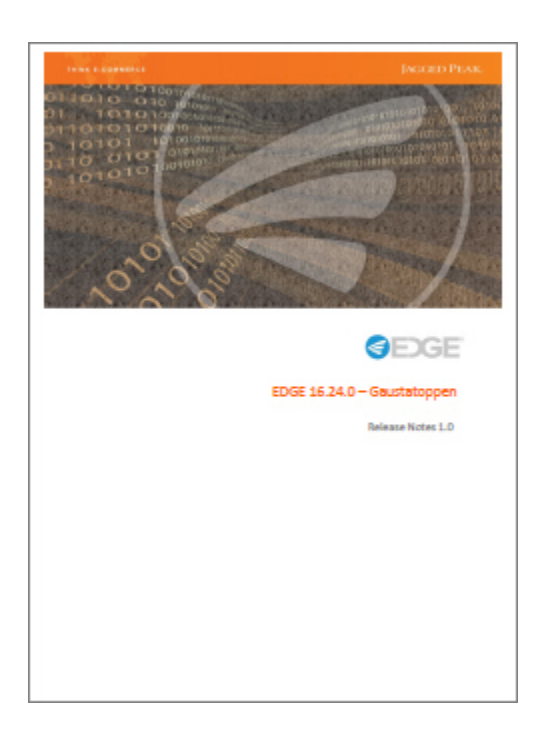